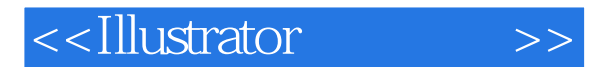

- 13 ISBN 9787801869524
- 10 ISBN 7801869524

出版时间:2011-2

页数:143

PDF

更多资源请访问:http://www.tushu007.com

, tushu007.com

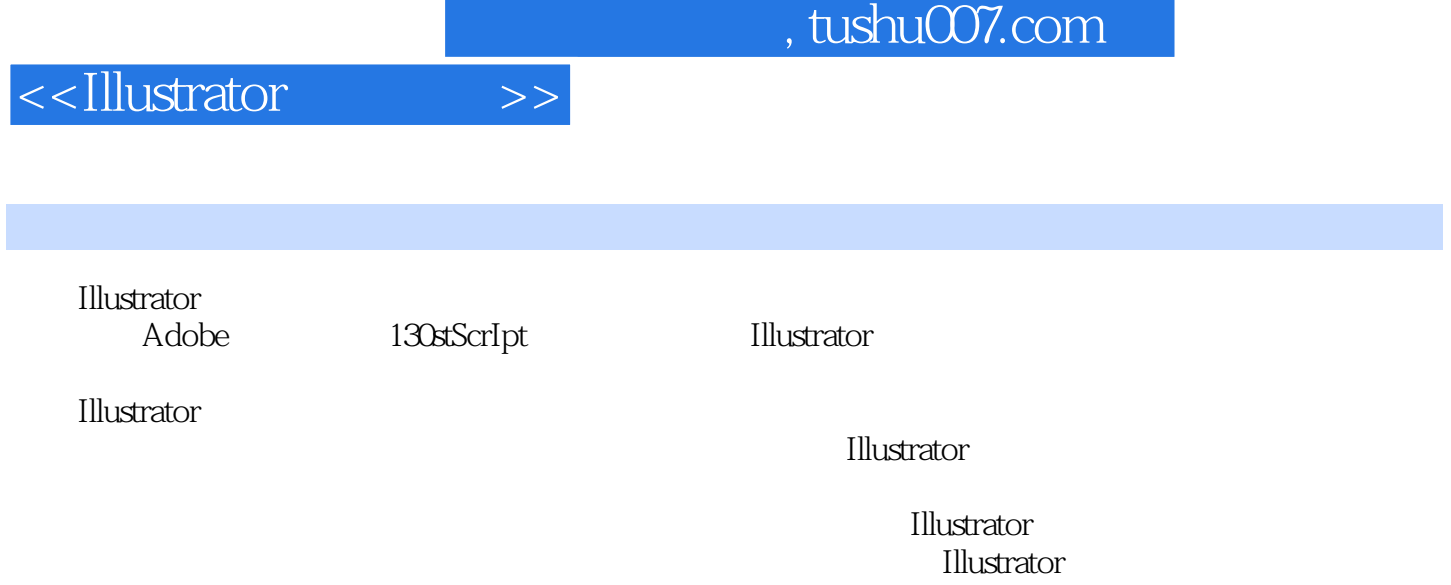

, and the contract  $\mathcal{A}$  and  $\mathcal{A}$  and  $\mathcal{A}$  and  $\mathcal{A}$  and  $\mathcal{A}$  and  $\mathcal{A}$  and  $\mathcal{A}$ 

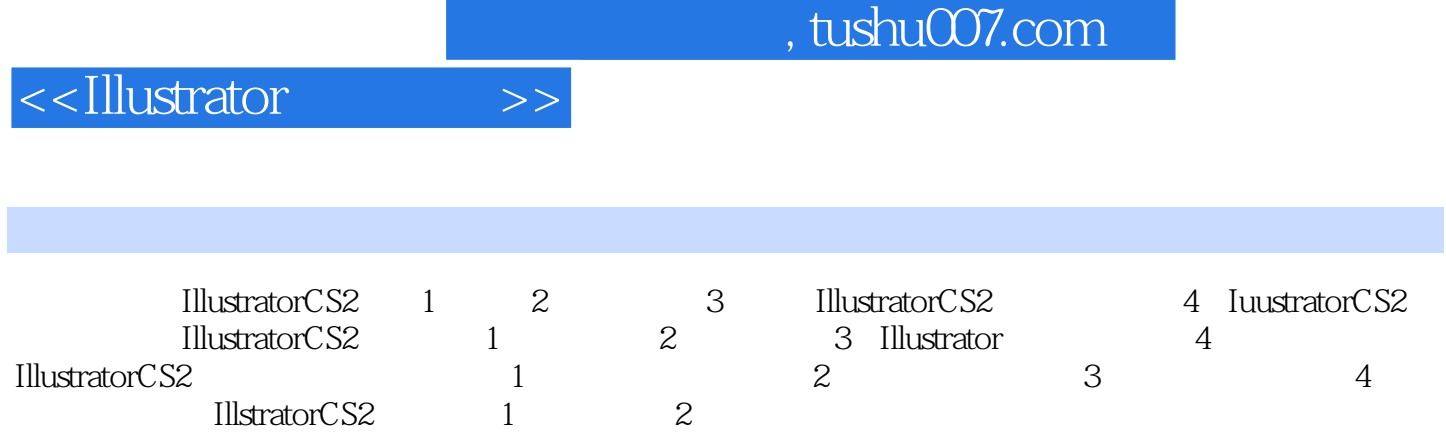

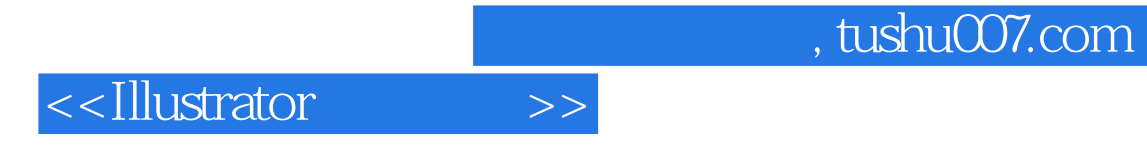

本站所提供下载的PDF图书仅提供预览和简介,请支持正版图书。

更多资源请访问:http://www.tushu007.com